# Queues, Stack Modules, and Abstract Data Types

#### CS2023 Winter 2004

Outcomes: Queues, Stack Modules, and Abstract Data Types

- *C for Java Programmers*, Chapter 11 (11.5) and *C Programming a Modern Approach*, Chapter 19 *Programming - <sup>a</sup> Modern Approach*, Chapter 19
- After the conclusion of this section you should be able to<br>- Write queue and stack modules using a linked list
	- Write queue and stack modules using <sup>a</sup> linked list
	- Use static to modify the linkage of functions and global variables
	- Use opaque data types to create modules that implement abstract data types

## Queue

Queue can be implemented as a linked list:

```
typedef unsigned int data;
typedef struct node{
  data d;
  struct node *next;
} NodeT;
NodeT *front;
NodeT *rear;
int initialize() {
  front = NULL;rear = NULL;\mathbf{B}
```

```
Void enqueue(data d) {
 NodeT *newNode;
```

```
<u>xit(EXIT_FAILURE)</u>
\ldots. I_{\circ}, I_{\circ}, \ldots. I_{\circ}, \ldots, I_{\circ}, I_{\circ}, I_{\circ}, I_{\circ}, I_{\circ}, I_{\circ}, I_{\circ}, I_{\circ}, I_{\circ}, I_{\circ}, I_{\circ}, I_{\circ}, I_{\circ}, I_{\circ}, I_{\circ}, I_{\circ}, I_{\circ}, I_{\circ}, I_{\circ}, I\mathcal{L} (\ldots.), \mathcal{L} and \mathcal{L}newNode->d = d
           printf(stderr, "queue is full\n")<br>xit(EXIT_FAILURE);<br>
newNode->next = NULL
           ear->next = newNode
\mathbf{z}\cos \theta \cos \theta \cos \thetaee and a general sense a general sense and a general sense and a general sense and a general sense and a general sense and a general sense and a general sense and a general sense and a general sense and a general sense a
           \mathbf{S} = \mathbf{S} (as \mathbf{S} = \mathbf{S}Q,><,
```

```
\mathbf{\}}
```

```
data dequeue(data d) {
  data d;
  NodeT *oldNode;
```

```
d = front - > d;oldNode = front;
front = front \rightarrow next;free(oldNode);
return d;
```

```
data get_front() {
  return front->d;
\mathbf{B}
```
 $\mathbf{B}$ 

```
int is_empty() {
  return front == NULL;
T
```
## Stack Module

- A well-designed module often keeps information secret<br>from its clients<br>information hiding from its clients
	- information hiding
- Clients of a stack module have no need to know whether Clients of a stack module have no need to know whether<br>it is stored in an array, in a linked list, or in some other<br>way it is stored in an array, in <sup>a</sup> linked list, or in some other way
- In C, the major tool for enforcing information hiding is<br>the **static** storage class the  ${\bf static}~$  storage class

## Storage Duration, Scope & Linkage

- Every variable in a C program has three properties:<br>1. Storage duration
	- 1. Storage duration
		- automatic<br>static
		- static<br>cope
	- 2. Scope
		-
		- block scope<br>file scope file scope<br>**inkage**
	- 3. Linkage

# Linkage

- Linkage of a variable determines extent to which it can<br>be shared by different files in a program. be shared by different files in <sup>a</sup> program.
	- Variables with **external linkage** may be shared by several files in <sup>a</sup> program
	- Variables with **internal linkage** are restricted to a single file, but may be shared by the functions in that file
	- Variables with **no linkage** belong to a single function and can't be shared at all

### Storage Duration, Scope & Linkage

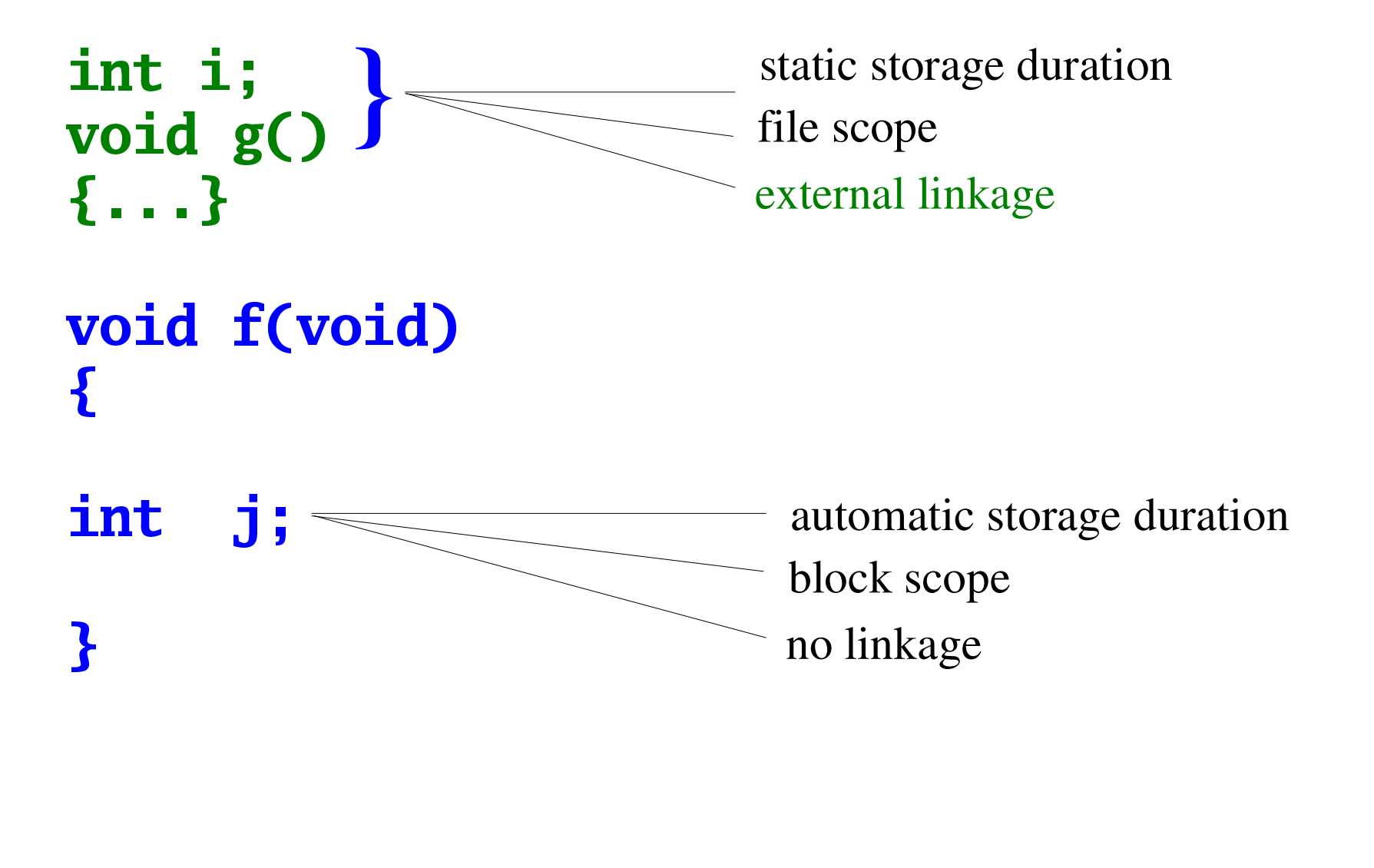

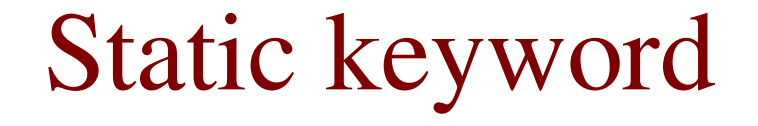

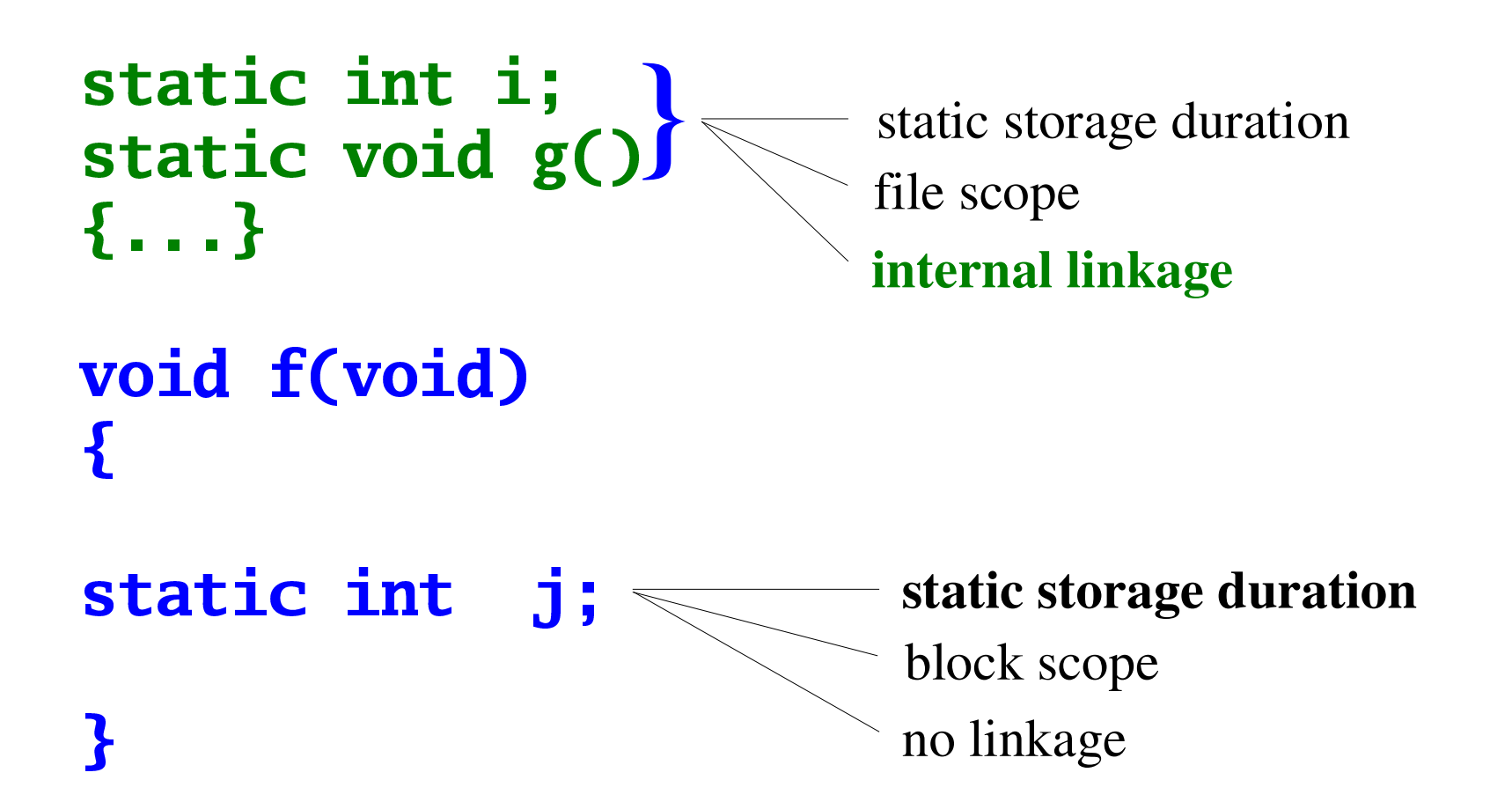

Extern keyword

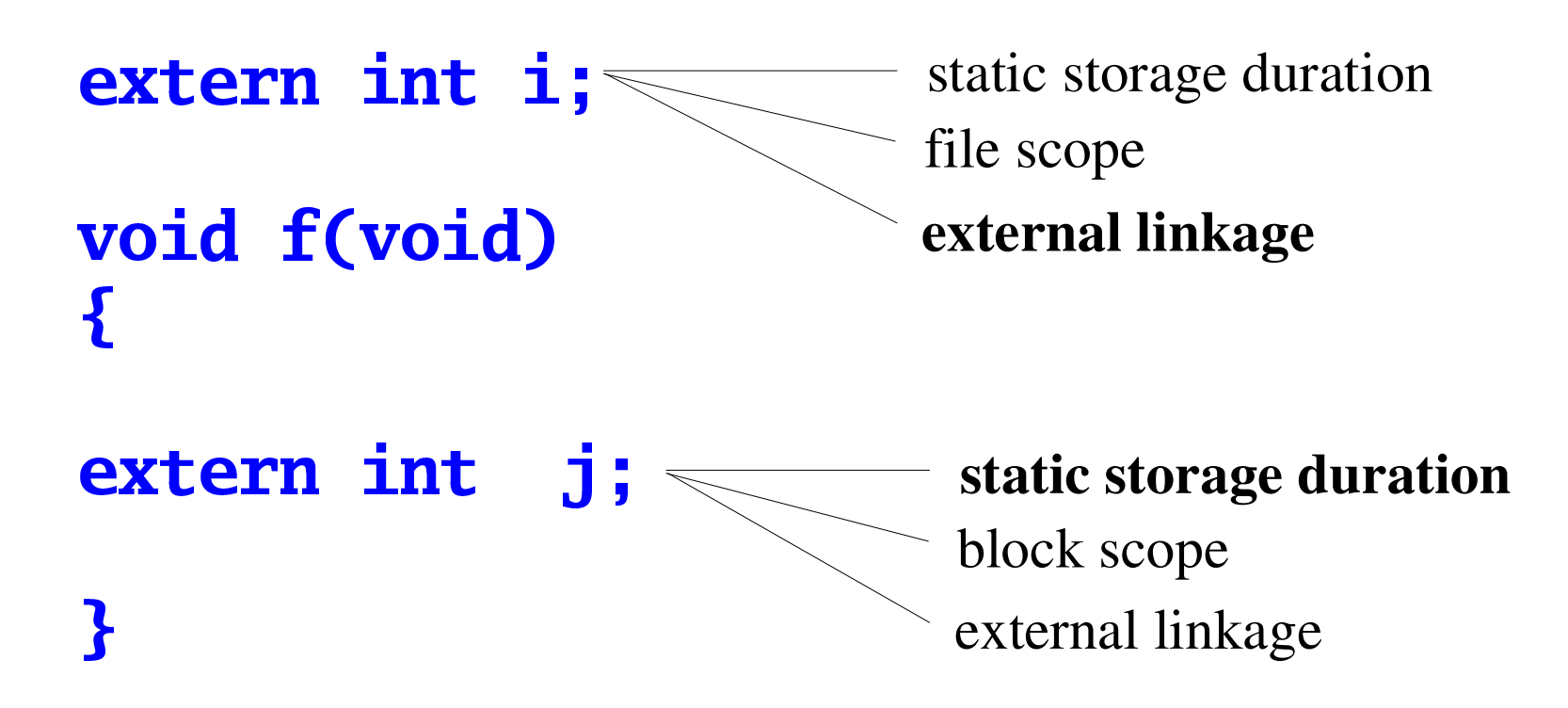

### **What Gets Printed?**

```
int z;void g(void);
void f(int x)
\mathbf{f}x = 2;Z += X;
}
int main()
\mathbf{f}z = 5;f(z);g();
  printf('z=\%d\n', z);return 0;
\mathbf{B}
```

```
extern int z;
void g(void)
\mathbf{f}z^* = 2;\mathbf{B}
```
### **What Gets Printed Now?**

```
static int z;
void g(void);
void f(int x)
\mathbf{f}x = 2;Z += X;
\mathbf{B}int main()
\mathbf{f}z = 5;
  f(z);
  g();
  printf('z=\%d\n', z);return 0;
\mathbf{B}
```

```
extern int z;
void g(void)
\mathbf{f}z^* = 2;
\mathbf{B}
```
### **Stack Module**

stack.h #ifndef STACK\_H #define STACK\_H

void make\_empty(void); int is\_empty(void); void push(int i); int pop(void);

#endif

### Stack as array

```
#include "stack.h"
#define STACK_SIZE 100
```

```
static int contents [STACK_SIZE];
static int top = 0;
```

```
void make_empty(void){
  top = 0;}
int is_empty(void){
 return top == 0;}
```

```
static int is_full(void){
  return top == STACK_SIZE;
\mathbf{r}void push(int i){
  if (is_full()) {
    fprintf(stderr, "push: stack is full\n");
    exit(EXIT_FAILURE);
  P
  contents[top++] = i;P
int pop(void) \{if(is_{empty()) {
    fprintf(stderr, "pop: stack is empty\n");
    exit(EXIT_FAILURE);
  T
  return contents [--top];
\mathbf{B}
```
### **Stack as Linked List**

#include "stack.h"

typedef struct node { int data; struct node \*next; **} NodeT;** 

static NodeT \*top = NULL;

```
void make_empty(void)
\mathbf{f}NodeT *next;
  while(top != NULL)next = top \rightarrow next;free(top);
     top = next;\mathbf{B}}
int is_empty(void) {
  return top == NULL;
\mathbf{R}
```

```
void push(int i) \{NodeT *newNode;
```
**P** 

```
newNode = malloc(sizeof(NodeT));
if (newNode == NULL) {
  fprintf(stderr, "push: stack is full\n");
  exit(EXIT_FAILURE);
}
newNode - > data = i;newNode->next = top;
top = newNode;
```

```
int pop(void) \{NodeT *oldTop;
  int i;if(is_{empty())fprintf(stderr, "pop: stack is empty\n");
    exit(EXIT_FAILURE);
  P
  oldTop = top;i = top->data;
  top = top \rightarrow next;free(oldTop);
  return i;
  \mathbf{R}
```
## **Stack Data Type**

- Can only have one instance of preceding stack modules
- Need to create a stack type:

```
#include "stack.h"
int main()
\boldsymbol{\mathsf{S}}StackT s1, s2;
  new_stack(&s1);
  new_stack(&s2);
  push(%s1, 1);if (!is_empty(&s1))
    printf("%d\n", pop(&s1)); /* prints "1" */
\mathbf{B}
```
## **Stack Data Type**

stack.h

typedef struct node { int data; struct node \*next; **} NodeT;** typedef struct { NodeT \*top; **} StackT** 

```
void new_stack(StackT *s);
void make_empty(StackT *s);
int is_empty(const StackT *s);
void push(StackT *s, int i);
int pop(StackT *s);
```
Stack Type as Linked List include "stack.h"<br>

```
oid new_stack(StackT *s)<br>coster = NUII :
    s \rightarrow top = NULL\mathbf{B}
```

```
oid make_empty(StackT *s)<br>NedeT *resit:
    hile(s->top != NULL)
       ree(s->top)
    x = 1 and x = 1 and x = 1s->top = next
     next = s->top->next
  \mathbf{B}}
```

```
void push(StackT *s, int i) {
  NodeT *newNode;
  newNode = malloc(sizeof(NodeT));
  if (newNode == NULL) {
    fprintf(stderr, "push: stack is full\n");
    exit(EXIT_FAILURE);
  P
  newNode - > data = i;newNode->next = s->top;s \rightarrow top = newNode;}
```

```
int is_empty(const StackT *s) {
  return s->top == NULL;
ł
int pop(StackT *s) {
  NodeT *oldTop;
  int i;
  if(is_{empty()) {
    fprintf(stderr, "pop: stack is empty\n");
    exit(EXIT_FAILURE);
  T
  oldTop = s->top;i = s->top->data;
  s \rightarrow top = s \rightarrow top \rightarrow next;
  free(oldTop);
  return i;
  P
```
# **Stack Type**

- The previous module allowed for multiple instances, but at the expense of information hiding!
- Nothing prevents a client from using a **StackT** variable as a structure:

StackT s1;

```
s1.top = NULL;
```
## **Opaque Data Type**

- Incomplete structure definition:
	- can define the type of a structure that hasn't been defined yet:

#### typedef struct hidden \*Visible;

- allows one to use the type **Visible** as a synonym for struct hidden \*.

# Opaque Data Type

- A data type is opaque because the client cannot access<br>its full representation<br>all the client knows is that it is represented by enother d its full representation
	- all the client knows is that it is represented by another data type
	- client doesn't know that that data type is
- Consider module **Mod** that exports a data type called<br> **Abstract** to the client<br>
mod **h** defines a type Abstraction as a spinter to a **bstract** to the client
	- **nod. h** defines a type **Abstract** as a pointer to a structure type called **Concrete** structure type called **Concret**

#### U;VWTT<sup>X</sup>YZUS[RUNPOQRSTUT\]^ZUS\_RU;`

there is no definition of **Concrete** in this file

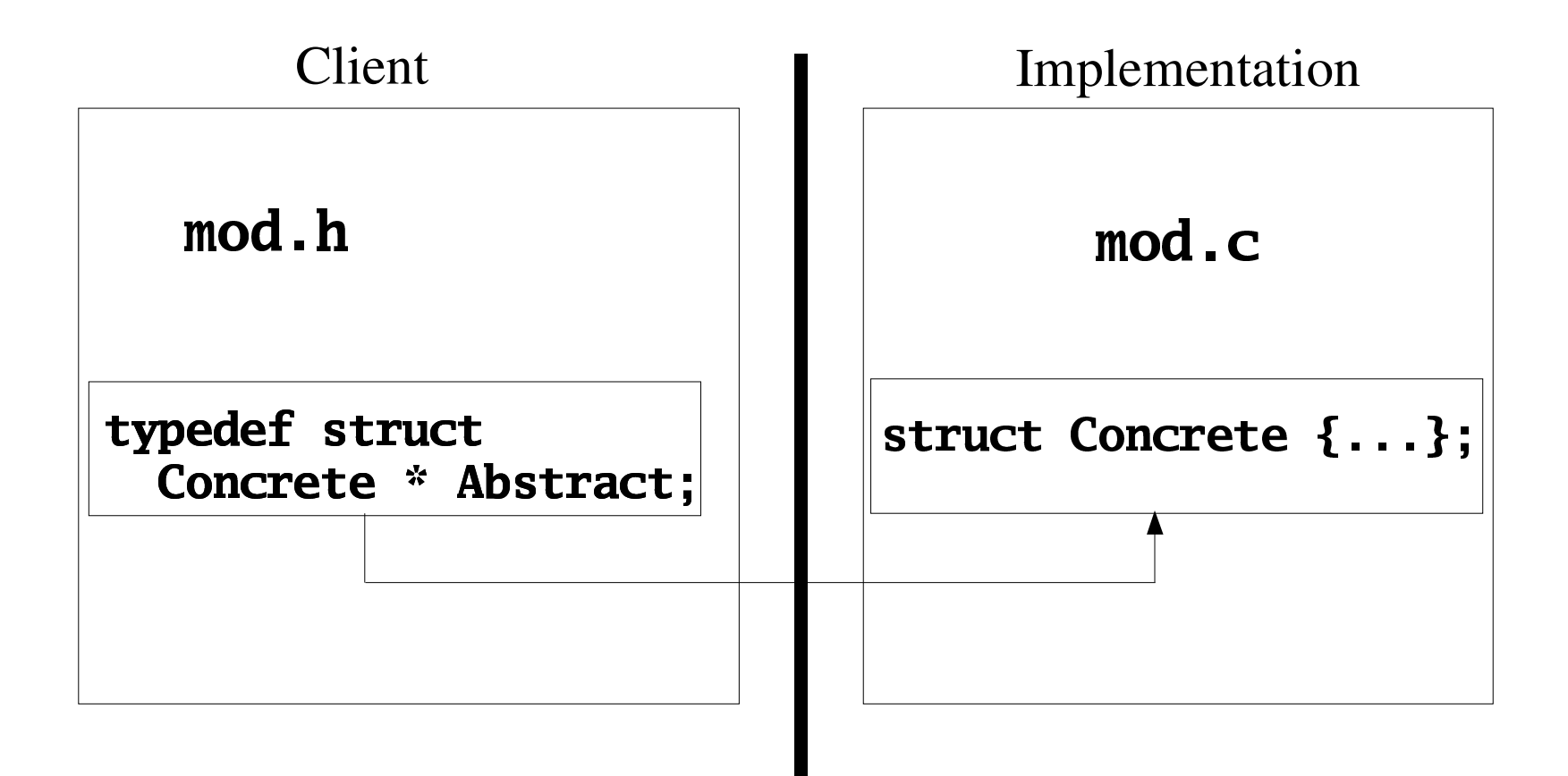

# **Opaque Data Type**

- The type **Concrete** is defined in an implementation file
- The client can use the type provided there are no attempts to dereference values of this type

### void f(Abstract p);

 $-$  is legal, but

### Abstract p;

#### $p->x;$

- is illegal, because the type **Abstract** represents a pointer to the **Concrete** type, and the compiler has no information about this type

## Stack ADT Module

- 1) the type **DataType** of the data stored in the stack is *known to the implementation*
- 2) any number of stacks can be created; all stacks must have elements of the *same* type, **DataTyp**
- 3) the representation of the stack and stack elements are not visible to the client.

The first version will operate on <sup>a</sup> stack of integers.

### **Stack ADT Header**

#ifndef STACK H #define STACK H

typedef int DataType; typedef struct StackCDT \*StackADT;

**StackADT Stack\_new(void);** int Stack\_empty(StackADT s); void Stack\_push(StackADT s, DataType i); DataType Stack\_pop(StackADT s); void Stack\_free(StackADT \*s);

#endif

**Application of Stack ADT** 

#include "stack.h"

StackADT s1, s2;

 $s1 = Stack_new$ );  $s2 = Stack_new();$ Stack\_push(s1, 1); if (!Stack\_empty(s1))  $printf("%d\nu", Stack.pop(s1));$ 

#include "stack.h"

typedef struct node { DataType d; struct node \*next;

} NodeT;

typedef struct StackCDT { int count; NodeT \*top; **} StackCDT;** 

```
<=>?@ABC<=?>@D EFGH IJKLMNStackADT s;
```

```
exit(EXIT_FAILURE)
   \rightarrowtop = NULL
   R/L m=11ee\elled m=1(Cheel-CDT))) m=1\rightarrowcount = 0
  return s;
f
```

```

K=E<=?>@D FdS=gH<=?>@ABCOMN\Omega<sup>+\Omega</sup>\Omega\Omegaf
```
- oid Stack\_push(StackADT s, DataType d) {<br>NodeT \*newNode; ki}y}ki}
	- rjmvtmk}z srtu tmnopjts~exit(EXIT\_FAILURE);  $\int f(x)dx = \frac{1}{2}$ NULL) { newNode->next = s->top; }  $\mathbf{n}$ ewNode->d = d; ->top = newNode;  $\rightarrow$  count++;

 $\mathbf{R}$ 

```
ataType Stack_pop(StackADT s) {<br>PataType d:
  ; ¡NodeT *oldNode;
```

```
oldNode = s->top
 ->top = oldNode->next
 ->count--

¬±¦°¬¦®¡¬² ³¬free(oldNode);
```

```

¹¡¶¹´¬P
```

```
void Stack_free(StackADT *s) {
  NodeT *{\bf p}, *{\bf q};
```

```
for (p = (*s)->top; p; p = q) {
  q = p->next;
  free(p);}
free(*);
*s = NULL
```
 $\mathbf{R}$ 

## **Shallow and Deep Copy**

- To push a new element  $\mathbf{d}$  onto the stack:  $newNode > d = d;$
- If **newNode->c** and **d** are pointers, this results in a *shallow* copy.
	- If client deallocates variable pointed to by d then **newNode->d** becomes a dangling reference

## **Shallow and Deep Copy**

#### For a deep copy, use a callback function copyData\_Stack().

For example, for strings and doubles:

```
DataType copyData_Stack(const DataType v) {
   return strdup(v);
}
DataType copyData_Stack(const DataType v) {
   return v;
\mathbf{z}
```
char \*strdup(const char \*s) { /\* return a copy of s \*/ char \*kopy;  $\frac{1}{2}$  copy of s \*/  $if((kopy = calloc(strlen(s) + 1,$  $sizeof(char)) == NULL$ return NULL; strcpy(kopy, s); return kopy;

**}** 

## Shallow and Deep Copy

We need another *callback* function, **freeData\_Stack()**<br>E For example, for string and doubles:

### oid freeData\_Stack(DataType v) {<br>free(u):  $free(v)$ :  $\mathbf{R}$

oid freeData\_Stack(DataType v) {  $\mathbf{R}$ 

## Stack ADT Header with Deep Copy

l#mnoo<sup>p</sup>qrsutvwxtltmyonztypedef struct StackCDT \*StackADT;

oid freeData\_Stack(DataType v);<br>taakADT Staak peuGusid); tackADT Stack\_new(void);<br>mt ataType copyData\_Stack(const Datatype v);<br>aid freePate Stack(PateTime i); p}ltr~ qovo}ltr~xy{znt Stack\_empty(StackADT s);<br>cid Stack\_empty(StackADT s ); oid Stack\_push(StackADT s, DataType i);<br>ataType Stack\_pop(StackADT s);<br>oid Stack\_free(StackADT s); ataType Stack\_pop(StackADT s);<br>aid Stack\_free(StackADT s)

## Stack ADT Header with Deep Copy

Implementation of callback functions must be provided<br>by the client by the client

ataType copyData\_Stack(const Datatype v<br>cid freeData Stack(DataTyre v); oid freeData\_Stack(DataType v)

 implementation code can call themThey are declared in the header file so that the implementation code can call them

**Stack ADT Implementation with** Deep Copy void Stack\_push(StackADT s, DataType d) { NodeT \*newNode;

```
if (\text{newNode} = \text{malloc}(\text{sizeof}(\text{Node}))) ==NULL) {
  fprintf(stderr, "push: stack is full\n");
  exit(EXIT_FAILURE);
}
newNode \rightarrow d = copyData_Strack(d);newNode->next = s->top;s->top = newNode;
s->count++;
```
**}** 

```
Stack ADT Implementation with
              Deep Copy
DataType Stack_pop(StackADT s) {
 DataType d;
 NodeT *oldNode;
```

```
oldNode = s->top;s \rightarrow top = oldNode \rightarrow next;s->count--;
d = copyData_Strack(oldNode > d);freeData_Stack(oldNode->d);
free(oldNode);
```
#### return d;

```
T
```
**Stack ADT Implementation with** Deep Copy void Stack\_free(StackADT \*s) { NodeT  $*$ p, q;

```
for (p = (*s)->top; p; p = q) {
  q = p->next;
  freeData_Stack(p->d);
  free(p);\mathbf{B}free(*);
*<b>s</b> = NULL
```
}